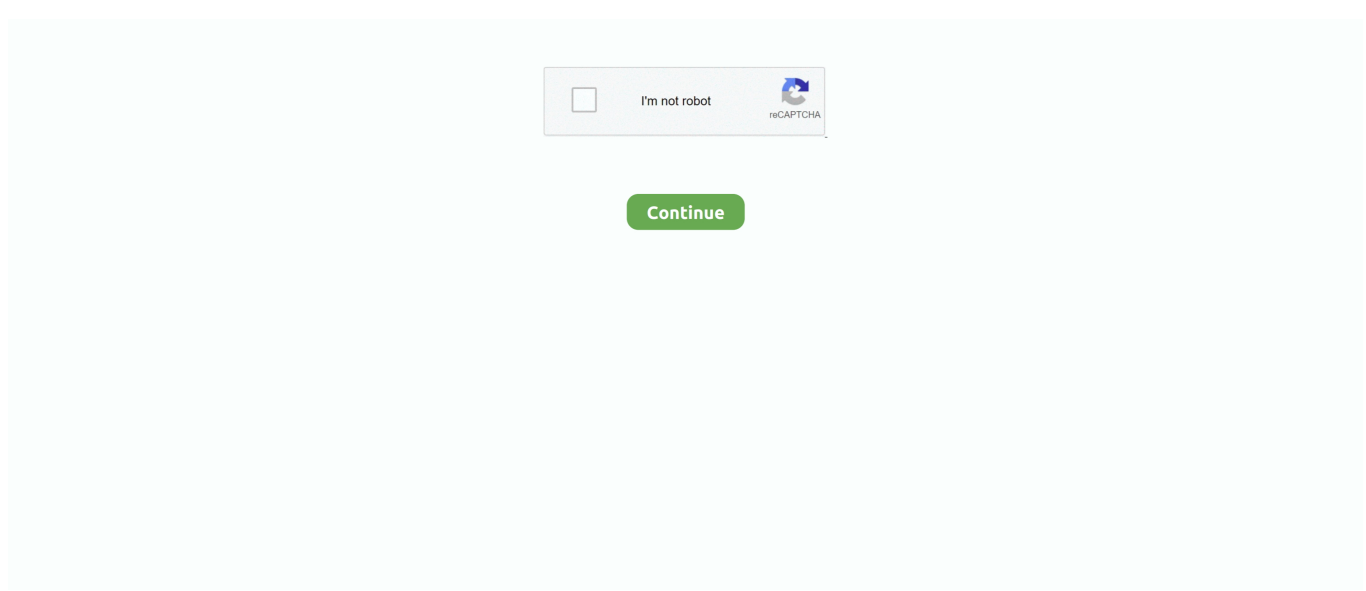

## **Unduh Whatsapp Baru Di Laptop Cara Membuat**

Setelah diakuisisi Facebook pada tahun 2014 lalu, aplikasi berkirim pesan paling populer di dunia yakni WhatsApp memang menjadi lebih 'berwarna'.. Fitur yang mendefinisikan Whatsapp dan mengaturnya Selain dari aplikasi lain di pasar adalah sebagai berikut: Yang paling penting dari mereka adalah bahwa ada Tidak ada BIAYA Tersembunyi.. Nah yang terbaru bertajuk ' Jika selama ini status WhatsApp hanya berupa tulisan sederhana, pembaruan fitur status ini memungkinkan kamu memajang foto, video pendek, atau GIF menjadi status.. Anda juga dapat memeriksa topik di bawah ini untuk menemukan apa yang Anda cari Web dan Desktop Pengunduhan dan Pemasangan.. Menjalankannya pada perangkat komputer seperti PC atau laptop bukan? Sign in dengan akun Google atau buat baru jika kamu belum punya.. Mungkin awalnya kita mengenal aplikasi ini di smartphone BlackBerry dan iPhone, disusul kemudian smartphone android.. Catatan: Sebelum pergi jauh ke topik saya ingin memberitahu Anda bahwa WhatsApp untuk PC tidak resmi tersedia untuk komputer tapi kita akan menggunakan software Android Emulator yaitu Bluestacks dengan bantuan yang satu dapat dengan mudah menginstal aplikasi Android atau Games di OS Komputer Anda.. Karena Whatsapp hanya mendukung smartphone bukan iPad meski sama menggunakan iOS.. Dan jika anda tetap ngotot untuk dapat menginstall WA ini, anda mesti melakukan jailbreak yaitu dengan menginstall sebuah tweak yang ada di Cydia.

Dengan gelombang revolusi Smartphone, sejumlah besar aplikasi telah dikembangkan.. Nov 13, 2013 - Download dan install salah satu aplikasi messaging mobile paling populer.. Tidak seperti BBM (BlackBerry Messenger) yang awalnya hanya bisa digunakan di BlackBerry, Whatsapp dapat digunakan disemua platform smartphone seperti iPhone, android dan BlackBerry.. Tetapi ada hal yang sepertinya kurang bersahabat, yakni di saat anda ingin mengisntall aplikasi ini di iPad.. WA atau yang lebih dikenal dengan Whatsapp adalah sebuah aplikasi pesan instan yang cukup populer di kalangan pengguna smartphone.. Yang paling efektif dan khusus dari mereka adalah Whatsapp Ini adalah salah satu dari aplikasi chatting gratis yang telah mengambil industri Smartphone dengan terus menetapkan standar baru untuk aplikasi yang mengikuti perkembangan jaman.. Lalu baru di buka Maka dari itu, Jaka bahas cara membuat status di WhatsApp dengan mudah.. Namun, kini anda tidak perlu khwatir lagi, karena saat ini ada cara mudah agar anda dapat menginstall dan menggunakan WhatsApp di iPad dengan tanpa perlu melakukan jailbreak terhadap iPad anda.. Beberapa aplikasi di pasar menggambarkan diri mereka untuk menjadi bebas biaya, tetapi ketika datang untuk percobaan, mereka gagal untuk memuaskan pelanggan dengan janji-janji yang dibuat untuk mereka.. Gratis untuk di unduh, namun bingung juga cara menggunakan di Whatsapp pada PC dan Laptop yang anda.

Tetapi tidak semua pengguna iPad suka melakukan jailbreak karena terkadang seorang pengguna tidak ingin menanggung resiko jika seandainya terjadi hal – hal yang kurang bersahabat.. Pasalnya, ada banyak banget fitur-fitur baru yang dijejalkan Facebook ke WhatsApp untuk memanjakan penggunanya.. Penasaran bagaimana caranya?. Maka Whatsapp di komputer juga mati atau tidak bisa digunakan Hey teman, hari ini saya posting tentang cara tutorial free download dan install Gratis WhatsApp untuk memasang pada PC / Komputer / Laptop yang tersedia for Windows 7/8 serta Windows XP dan Vista.. Cara download atau unduh Telegram di PC atau Laptop - Cara Download Install Daftar.. Tapi, status tersebut tidak abadi dan bakal lenyap dalam 24 jam Menyenangkan bukan? Sayangnya, masih banyak pengguna WhatsApp yang belum tahu.

e10c415e6f